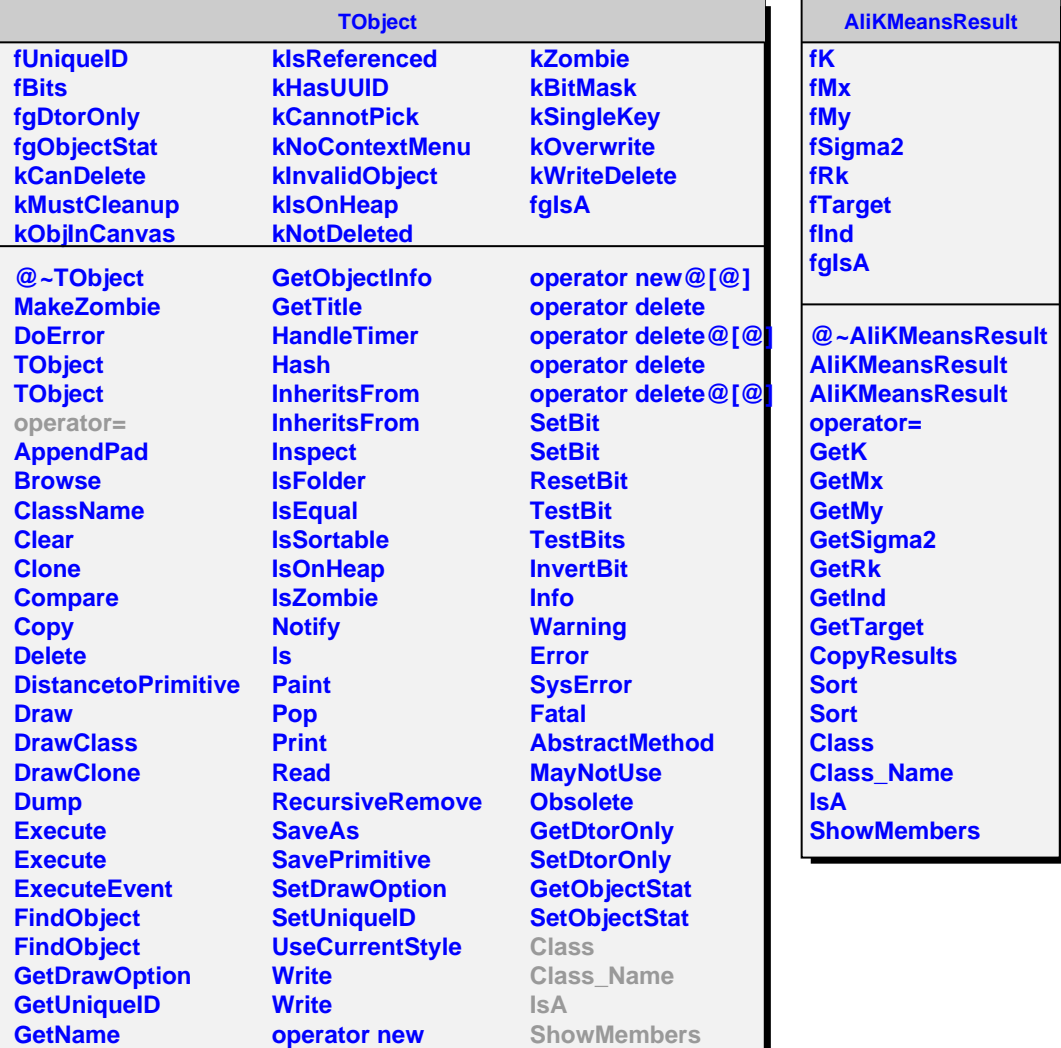

**operator new@[@] operator new**

**GetIconName GetOption**